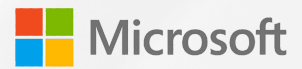

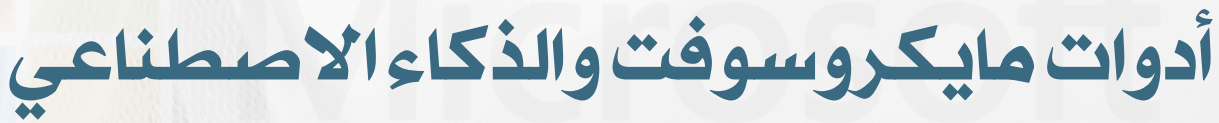

#### Microsoft tools and artificial intelligence

 $\overline{\mathsf{r}}$ 

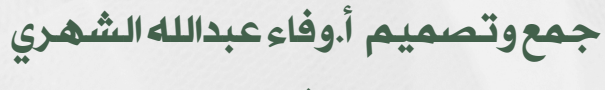

خبير مايكروسوفت للتعلم الابداعي

إدارة تعليم المنطقة الشرقية

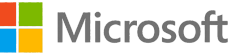

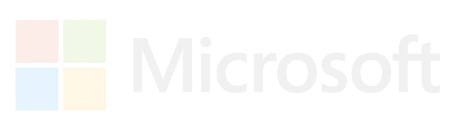

# **ماهي أدوات مايكروسوفت التعليمية ؟**

**أدوات مايكروسوفت التعليمية هي مجموعة من البرامج والمواقع اإللكترونية الموجهة أساسا للطلبة لمساعدتهم على ربح الوقت والتعلم بطريقة مبتكرة، كما أنها موجهة أيضا لألساتذة لتطوير أدائهم و جعل ممارساتهم المهنية أكثر جاذبية، عبر االستغالل األمثل لما يمكن أن تمنحه التكنولوجيا في مجال التربية و التعليم.**

# **أهمية األدوات التعليمية لتحسين نتائج التعُّلم**

**زِّود المدرسين بأدوات توفير الوقت للتخطيط والمهام. ساعد الطالب على بناء المهارات الضرورية للنجاح باستخدام األدوات والتطبيقات التي تعمل على تحسين اإلبداع والتواصل والتعاون.**

**حافظ على تنظيم الفصول الدراسية واجمع المحادثات والمحتوى والمهام والتطبيقات مًعا في مكاٍن واحد باستخدام Teams Microsoft.**

**ساعد المعلمين على تحقيق االستفادة المثلى من وقت الفصل الدراسي وادعم تجربة التعُّلم المخصص بما يتناسب مع واقع الحال.**

**ساعد الطالب على بناء المهارات الضرورية للنجاح في الفصل الدراسي وسوق العمل باستخدام األدوات والتطبيقات التي تعمل على تحسين اإلبداع والتواصل والتعاون.**

**حِّسن مهارات القراءة والكتابة لدى الطالب باستخدام أدوات التعلم من .Microsoft**

**ساهمت مبادرة التعلم المخَّصص لمنطقة فريسنو التعليمية الموحدة في تحسين نتائج الطالب في التقييمات وتسريع وتيرة التعُّلم االجتماعي والنفسي. أصبح الطالب اآلن يميلون بنسبة %25 لتلبية أو تجاوز معايير الرياضيات وآداب اللغة.**

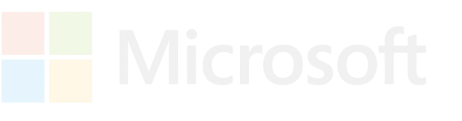

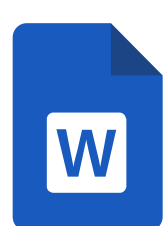

## **مايكروسوفتword**

**هو أحد البرامج الموفرة ضمن حزمة(Word Microsoft : مايكروسوفت وورد أوفيس هو برنامج مخصص لمعالجة الكلمات و يتيح إدخال الكلمات بصيغة إلكترونية على وثائق افتراضية ومن ثم معالجتها وإخراجها بالشكل المطلوب حسب حاجة المستخدم بحيث يمكن طباعتها على طالئح ورقية أو إبقائها على صيغتها اإللكترونية، وهو من أهم البرامج التي أنتجتها شركة مايكروسوفت األمريكية لمعالجة النصوص. وكان أول أصدار له عام 1983 وكان هذا البرنامج مخصص لنظام التشغيل زينيكس وهو Word Tool-Multi أحد إصدارات يونكس المرخصة من قبل معامل الهواتف ايه تي آند تي والذي كانت تبيعه وتروجه من قبل شركة مايكروسوفت قبل إصدار أنظمتها .األخرى الشهيرة للحواسب الشخصية**

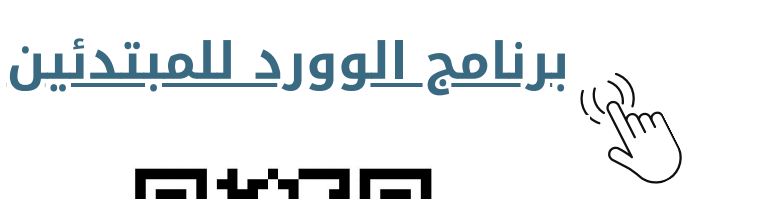

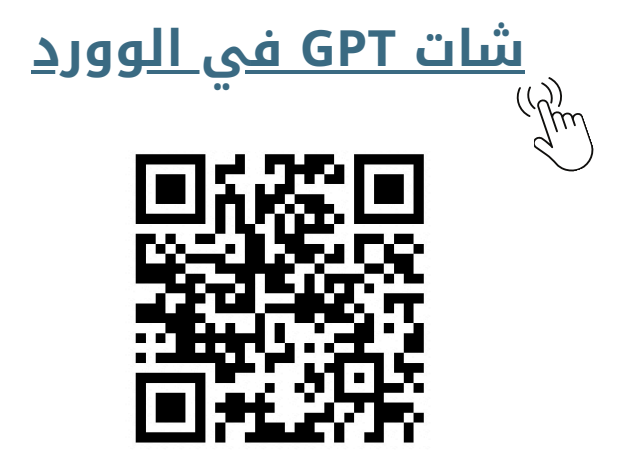

شات Gpt في الوورد word - YouTube

www.voutube.com

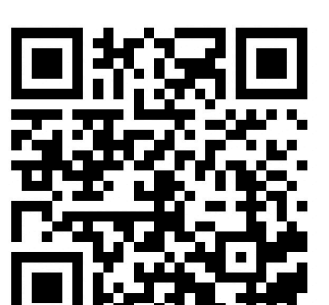

شرح برنامج وورد كاامل بكل سهولة - How to ...use Word

www.youtube.com

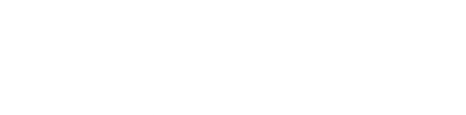

 $\overline{\phantom{0}}$ 

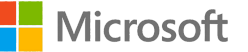

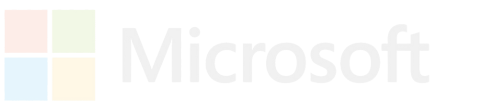

### **مايكروسوفت بوربوينت PowerPoint**

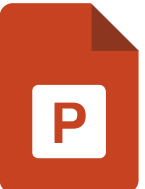

**هو أحد البرامج المتوفرة ضمن حزمة أوفيس وهو مخصص للعروض التقديمية، حيث يوفر البرنامج مجموعة من األدوات إلنتاج ملفات إلكترونية تحتوي على شرائح افتراضية عليها كتابات وصور تستخدم على جهاز عرض سينمائي )بروجيكتور( مرتبط بحاسوب من قبل شخص )المقدم( في حضور مجموعة من األشخاص )المجتمعين( وهو كثير االستخدام في الشركات والمراكز التعليمية التي تتوفر بها المعدات الالزمة.يستخدم في العروض المتحركة والغير متحركة، ويستخدم أيضا في اللوحات المتغيرة المتتالية. ويمكن من خالله عرض عدد ال نهائي من الشرائح، ويمكن أيضا إدراج الصور المتحركة والثابتة، ويمكن أيضا إدراج المقاطع أو الروابط، ويمكن من خالله أيضا استخدام الروابط التشعبية. يوجد العديد من النسخ المطورة**

**االحتراف في برنامج [البوربوينت](https://m.youtube.com/watch?v=KrdijpIDzn0&list=PLJ6rITJKyxItOyRC9Tq0Y4uxIfcHao_av&index=3&pp=iAQB)**

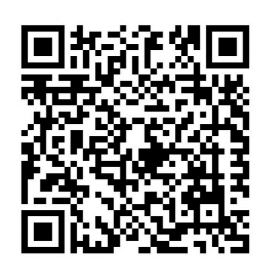

من الصفر الي الاحتراف | كورس البوربوينت للمبتدئين... www.youtube.com

#### **الذكاء [االصطناعي](https://m.youtube.com/watch?v=6hZo3JrT-QQ) في برنامج البوربوينت**

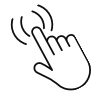

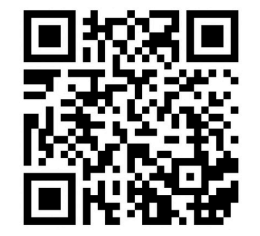

تسجيل ورشة عمل| تصميم بوربوينت تفاعلي وديناميكي ب...

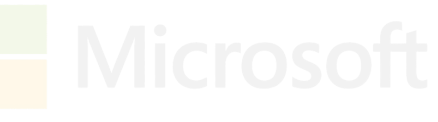

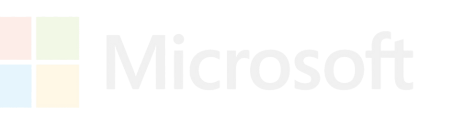

# **مايكروسوفت إكسل Excel**

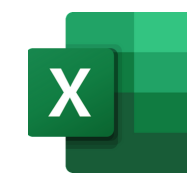

**يعتبر برنامج إكسل واحدًا من أهم أدوات المعلم، فهو يساعده في إعداد جداوله وكشوف متابعة طالبه وحضورهم وغيابهم، وكذلك احتساب مجموع الدرجات والمعدالت التي حصل عليها الطالب، كما يمّكنه من إعداد التقارير واإلحصائيات الالزمة لتقديمها لإلدارات التعليمية.**

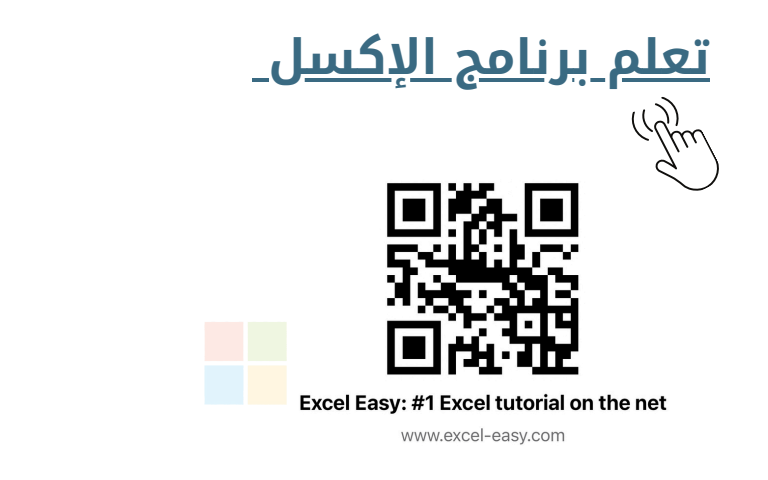

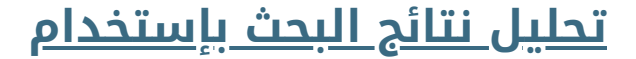

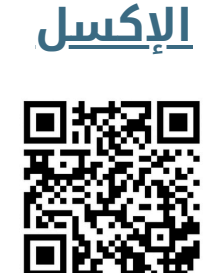

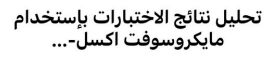

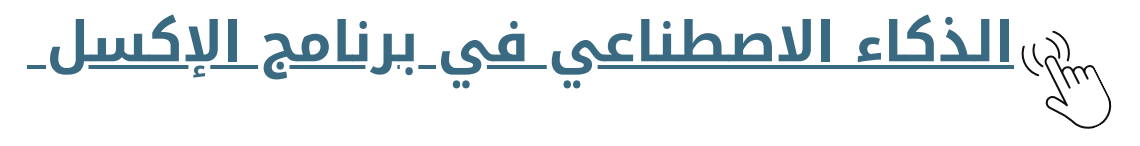

**للحصول على ميزات الذكاء االصطناعي في Excel، يمكنك االستفادة من Copilot 365 Microsoft، وهو مساعد ذكي مدمج في نظام Windows وتطبيقات Office Microsoft. يتيح لك Copilot 365 Microsoft القيام بالعديد من المهام بسهولة وبدون الحاجة إلى خبرة في Excel.**

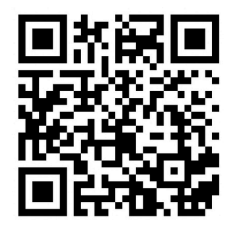

استخدام الذكاء الاصطناعي لتطوير مهاراتك وإنتاجيتك... www.youtube.com

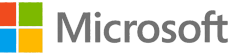

# **مايكروسوفت فورمز forms**

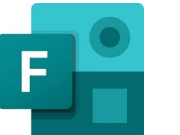

**أمايكروسوفت فورم : )Forms Microsoft )هو برنامج إلنشاء استطالعات ُأ صدر بواسطة مايكروسوفت في عبر اإلنترنت، وهو جزء من اوفيس.**365 **يونيو ،2016 تسمح فورمز للمستخدمين بإنشاء استطالعات واختبارات باستخدام وضع العالمات التلقائي.**

**يمكن تصدير البيانات إلى مايكرسوفت إكسل.**

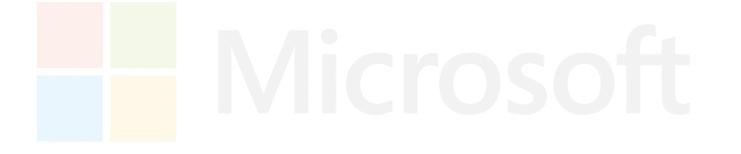

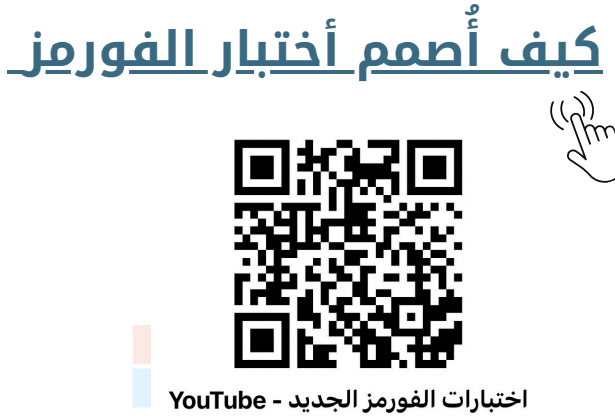

**اكتب المعادالت [الكيميائية](https://m.youtube.com/watch?si=BEOBDH4umuMIP9zD&v=yxjeA9XlGQw&feature=youtu.be) بكل احتراف ببرنامج الوورد [والصقها](https://m.youtube.com/watch?si=BEOBDH4umuMIP9zD&v=yxjeA9XlGQw&feature=youtu.be) أيضًا في اختبارات الفورم**

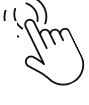

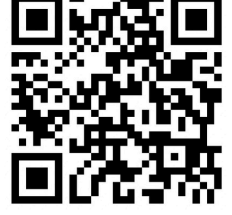

اكتب المعادلات الكيميائية بكل احتراف ببرنامج الوو...

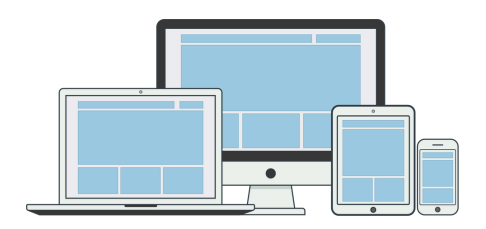

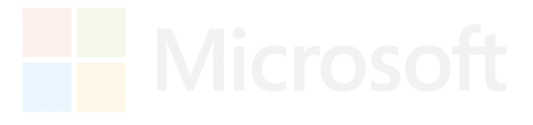

5

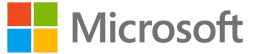

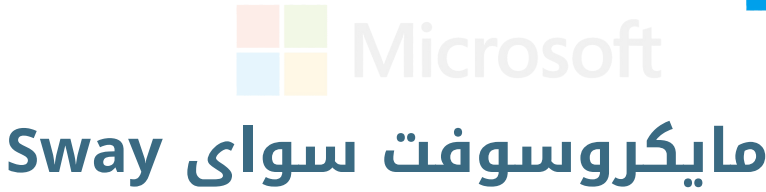

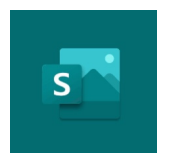

**تطبيق Sway هو تطبيق جديد من Office Microsoft يجعل من السهل إنشاء التقارير التفاعلية والقصص الشخصية والعروض التقديمية وغيرها ومشاركتها. ابدأ بإضافة النص والصور الخاصة بك ثم ابحث عن المحتوى ذي الصلة في المصادر األخرى وقم باستيراده منها ثم شاهد كيف يقوم Sway بتنفيذ باقي الخطوات.**

**يساعدتطبيق سواي على عمل ملفات إنجاز جذابة للمعلم والمتعلم .**

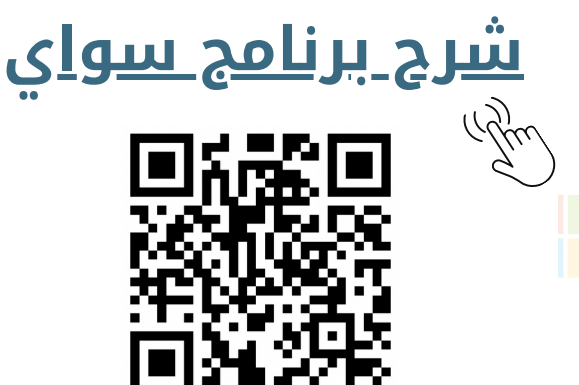

شرح برنامج Sway بالتفصيل || What is ...Microsoft Swa

www.youtube.com

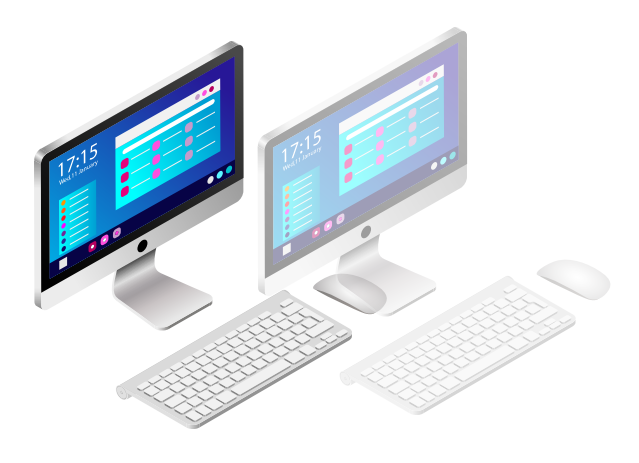

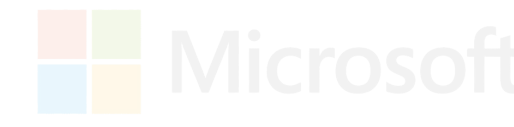

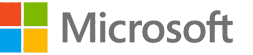

#### **مايكروسوفت ون نوت OneNote**

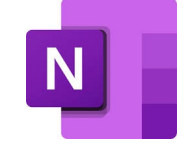

**مايكروسوفت ون نوت :) OneNote Microsoft( )يعرف سابقًا مايكروسوفت اوفيس ون نوت( هو تطبيق حاسب على شكل نموذج حر لجمع المعلومات وتعاون المستخدمين. يمكن جمع مالحظات المستخدم )بخط اليد أو الطباعة لوحة المفاتيح و الرسومات، القصاصات، والتعليقات الصوتية ومشاركتها مع مستخدمين آخرين لون نوت عبر الشبكة.**

**[Introduction](https://m.youtube.com/watch?v=djaVWo8Fh6k&pp=ygUU2YjZhiDZhtmI2Kog2YHYp9i22YQ%3D) | Onenote [أساسيات](https://m.youtube.com/watch?v=djaVWo8Fh6k&pp=ygUU2YjZhiDZhtmI2Kog2YHYp9i22YQ%3D) البرنامج**

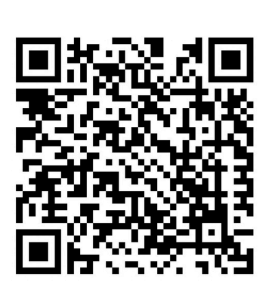

أساسيات البرنامج Onenote | Introduction - YouTube

www.youtube.com

#### **ملف [الكتروني](https://m.youtube.com/watch?v=5KcCGj6z0wc&list=PLSgcbiw-_e4mzLPjPfHVfgTkquB1E36Fq&pp=iAQB) بين الطالب والمعلم ) ون نوت [OneNote](https://m.youtube.com/watch?v=5KcCGj6z0wc&list=PLSgcbiw-_e4mzLPjPfHVfgTkquB1E36Fq&pp=iAQB) ) شرح ألفضل حل [إلرسال](https://m.youtube.com/watch?v=5KcCGj6z0wc&list=PLSgcbiw-_e4mzLPjPfHVfgTkquB1E36Fq&pp=iAQB) البحوث والصور [والواجبات](https://m.youtube.com/watch?v=5KcCGj6z0wc&list=PLSgcbiw-_e4mzLPjPfHVfgTkquB1E36Fq&pp=iAQB)**

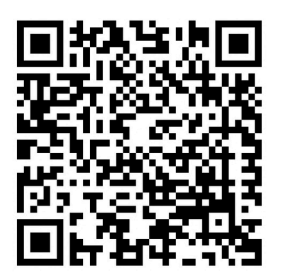

ملف الكتروني بين الطالب والمعلم ( ون نوت OneNote...

www.youtube.com

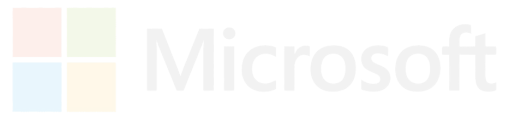

#### **مايكروسوفت اوت لوك Outlook**

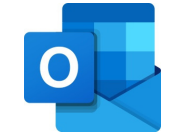

**مايكروسوفت آوتلوك هو نظام برنامج إدارة المعلومات الشخصية من مايكروسفت، وهو متاح كجزء من مجموعة مايكروسوفت اوفيس. على الرغم من كونه عميل بريد الكتروني في المقام األول، إال أن أوتلوك يتضمن أيًضا وظائف مثل التقويم وإدارة المهام وادارة جهات االتصال وتدوين المالحظات وتسجيل دفتر اليومية وتصفح الويب**

#### **ميزات برنامج آوت لوك:**

- **االكمال التلقائي لعناوين البريد اإللكتروني.**
	- **علبة وارد مركزة.**
	- **الفئات الملونة لعناصر التقويم.**
		- **جداول المجموعة.**
- **دعم االرتباط التشعبي في سطور موضوع البريد اإللكتروني.**
	- **دعم أصلي لـ آوت لوك هوم )هوتميل سابًقا(.**
	- **وظيفة بحث محسنة، بما في ذلك القدرة على إيقاف البحث واستئنافه الحًقا.**
		- **تحسينات األداء.**
		- **تحسينات جزء المعاينة، بما في ذلك القدرة على:**
			- **فتح االرتباطات التشعبية.**
- **االستجابة لطلبات االجتماع، وعرض خصائص البريد اإللكتروني دون فتح رسالة.**
	- **نافذة تذكير تجمع كل التذكيرات الخاصة بالمواعيد والمهام في طريقة عرض واحدة.**
		- **سياسات االحتفاظ بالمستندات والبريد اإللكتروني.**
	- **تحسينات األمان، بما في ذلك الحظر التلقائي للمرفقات التي ُيحتمل أن تكون غير آمنة والوصول اآللي إلى المعلومات في أوت لوك.**

**األوت لوك - طريقك إلدارة ايميالتك [ومالحظاتك](https://m.youtube.com/watch?v=f6YUf-H_A1k) وملصقاتك وتنظيم [اجتماعاتك](https://m.youtube.com/watch?v=f6YUf-H_A1k)**

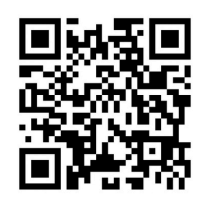

الأوت لوك - طريقك لإدارة ايميلاتك وملاحظاتك وملصق... www.voutube.com

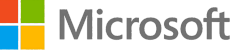

# **مايكروسوفت ايدج Edge**

**هو متصفح ويب من تطوير شركة مايكروسوفت األمريكية مدمج في ويندوز بمثابة وريث لبرنامج اكسبلورر الشهير الذي كان مضمًنا في اغلب نسخ ويندوز السابقة .**

- **لقد دمجت مايكروسوفت ميزة تدوين المالحظات داخل المتصفح، الميزة التي تسمح للمستخدمين باستخدام القلم ومن ثم مشاركة المالحظات والشروحات ودعم الُمتصفح للرسم والكتابة ُمباشرًة على صفحات الويب وذلك من خالل األقالم الخاّصة بالكتابة على الشاشات اللمسية، حيث ُيمكن كتابة الُمالحظات على صفحات الويب وإرسالها لألصدقاء أو الزمالء من خالل خدمة للُمالحظات من مايكروسوفت تتيح ُمشاركة الملفات عبر خدمتها السحابية "َون كالود". وُيمكن ألي ُمستخدم تتم مشاركة الصفحة معه، ُمشاهدتها من خالل الُمتصفح الخاص به ُمرفقًة بالرسوم والُمالحظات الموجودة عليها، حيث ُيمكن للُمستخدمين اآلخرين التعديل وُمشاركة تعديالتهم مع اآلخرين.**
- **"كورتانا" الخاص بمايكروسوفت ضمن لقد ُدمج الُمساعد الرقمي الصوتي ـظهر "كورتانا" المعلومات المتعلقة بحجوزات الطيران ُـ المتصفح، حيث ت والفنادق وُمتابعة الشحنات وحالة الطقس وغير ذلك ضمن شريط العنوان الخاص بالمتصفح، مما ُيسهل على الُمستخدمين ُمتابعة المعلومات الهاّمة بسهولة. كما تسمح كورتانا أيضا بالتحكم بالمتصفح " و "إذهب الجديد عبر األوامر الصوتية مثل "إجعل هذه صفحتي األولى إلى الفيسبوك".**
- **تتضمن بعض الميزات األخرى طريقًة لتجميع التبويبات مع بعضها البعض بشكل ُيخفف من ازدحام التبويبات في حال فتح الكثير منها، على سبيل المثال ُيمكن للُمستخدم فصل التبويبات الشخصية عن التبويبات الخاصة.**
	- **على عكس انترنت اكسبلورر، إيدج ليس برنامجا يعمل على الحاسوب الشخصي فقط، وإنما تطبيقا كونيا )Application Universal )يتوافق أيضا مع الحواسب اللوحية والهواتف الذكية.**

#### **[مايكروسوفت](https://m.youtube.com/watch?v=KFEXIzdb7rQ&pp=ygU62YHYp9i22YQg2KfZhNmF2KjYp9ix2YMg2LTYsditINmF2KfZitmD2LHZiNiz2YHYqiDYp9mK2K_YrA%3D%3D) ايدج للمعلمين والمعلمات**

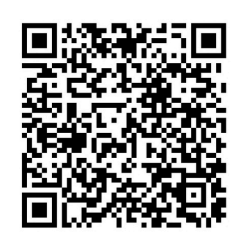

تسجيل البرنامج التدريبي المهم لكل معلم ومدرب|تحد...

www.youtube.com

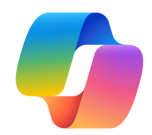

#### **مايكروسوفت كوبايلت Copilot**

**تَّم إنشاء كوبايلوت باستخدام اإلصدار الَّر ابع من شات جي بي تي ويستخدم نماذج اللغة، مثل شات جي بي تي، ويمكن له تجميع المعلومات من مجاالت مختلفة لتقديم بيانات ُمختلفة وإنشاء مواٍد ُأخرى.**

**استخدام تطبيق كوبايلت مع تطبيقات مايكروسفت األخرى:**

**في مايكروسوفت اوت لوك فإَّن كوبايلوت كُمساعد في علبة الوارد والرسائل ، وُيستخدم في فرز رسائل البريد اإللكتروني واالتصاالت اُألخرى، وكذلك لتلخيص سالسل البريد االلكتروني مع المستخدمين اآلخرين. وُيستخدم كذلك للرد على رسالة بريد إلكتروني موجودة عن طريق الكتابة، أو َّي ة. بتحويل المالحظات إلى رسائل بريد**

**في ون نوت سُيساعدك مساعد كوبايلوت في إنشاء المعلومات والتقاطها وتنظيمها ًء واستدعائها بثقة و بحسب ُمدير برنامج ون نوت »جريج ميس«، فإَّن الُمساعد يعمل بنا على الُمالحظات التي يكتبها الُمستخدم؛ ُثَّم يقوم الذكاء االصطناعي بتحليل المالحظات ًء على األولية ورسائل البريد اإللكتروني والبيانات األخرى، ُثَّم إنشاء الُمالحظات بنا المحتوى المرتبط تلقائًّيا.**

**ًء على محفوظات في مايكروسوفت تيمز، ُيستخدم كوبايلوت إلنشاء جداول اجتماعات بنا الدردشة.**

**وفي مايكروسوفت إكسل، ُيمكن استخدام كوبايلوت لتحليل البيانات وفحصها آلًّيا في برنامج إكسل**

**وفًقا لمايكروسوفت وورد، ُيمكن استخدام كوبايلوت إلنشاء وتحرير النصوص في ًء على أوامر المستخدم . مستندات مايكروسفت وورد بنا**

**وفي مايكروسوفت بوربوينت ، ُينشئ كوبايلوت عروًضا تقديمَّية باستخدام أوامر ِمن المستخدم ويحول األفكار التي يطرحها الُمستخدم إلى عروض تقديمية .**

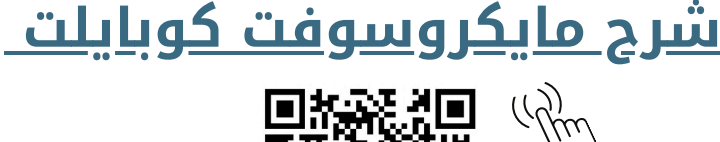

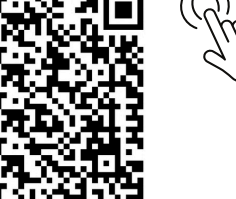

اقوى تطبيقات Microsoft شرح Copilot ...الذكاء الإصطنا www.youtube.com

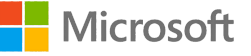

## **مايكروسوفت أكاديمي Academic Microsoft**

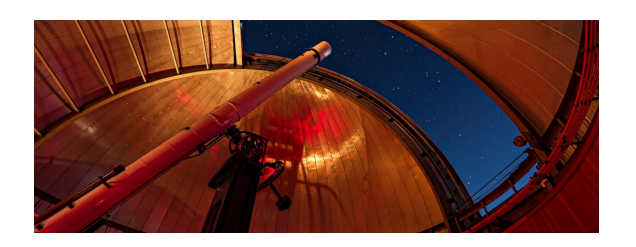

**مايكروسوفت أكاديمي هو مشروع يستكشف كيفية مساعدة اإلنسان على إجراء البحث العلمي من خالل االستفادة من القوة المعرفية لآللة في الذاكرة والحساب واالستشعار واالنتباه والتحمل. وتشمل أسئلة البحث ما يلي:**

- **اكتساب المعرفة واالستدالل : نقوم بنشر أجهزة قراءة آلية تعمل بالذكاء االصطناعي لمعالجة جميع المستندات التي اكتشفها زاحف Bing واستخراج الكيانات العلمية وعالقاتها لتشكيل قاعدة معرفية. لمعرفة المزيد والوصول إلى تحديثات الرسم البياني نصف األسبوعية، يرجى زيارة (MAG (Graph [Academic](https://www.microsoft.com/en-us/research/project/microsoft-academic-graph/) Microsoft([يفتح](https://www.microsoft.com/en-us/research/project/microsoft-academic-graph/) في عالمة [تبويب](https://www.microsoft.com/en-us/research/project/microsoft-academic-graph/) جديدة(ووثائقه على [اإلنترنت](https://docs.microsoft.com/en-us/academic-services/))يفتح في عالمة تبويب [جديدة](https://docs.microsoft.com/en-us/academic-services/)(.**
- **البحث الداللي والتوصية : الموقع اإللكتروني، [Academic](https://academic.microsoft.com/) Microsoft [\(MA\(\(](https://academic.microsoft.com/)يفتح في عالمة [تبويب](https://academic.microsoft.com/) جديدة(، يستخدم نفس الذكاء الموجود في أجهزة قراءة األجهزة الستنتاج غرض االستعالم واسترداد المعرفة األكثر صلة في Graph [Academic](https://www.microsoft.com/en-us/research/project/microsoft-academic-graph/) Microsoft(يفتح في [عالمة](https://www.microsoft.com/en-us/research/project/microsoft-academic-graph/) تبويب [جديدة](https://www.microsoft.com/en-us/research/project/microsoft-academic-graph/)(. مثل المساعد الشخصي، يمكنه أيًضا التوصية بالمواد التي قد ال تعلم بوجودها وتنبيهك بالنشر األخير واألخبار العاجلة التي قد تجدها مثيرة لالهتمام.**
- **تقييم األهمية وتصنيفها : حسب الحاجة في االستدالل واالستدالالت، يتم تقدير أهمية كل كيان وتحديد كميتها. نحن ندرس خوارزميات التعلم المعزز التي يمكنها التنبؤ بشكل فعال بأحكام المجتمع على جميع الكيانات، وذلك باستخدام االستشهادات المستقبلية كوظيفة المكافأة المتأخرة.**

#### **االنتقال لصفحة الباحث [األكاديمي](https://www.microsoft.com/en-us/research/project/academic/)**

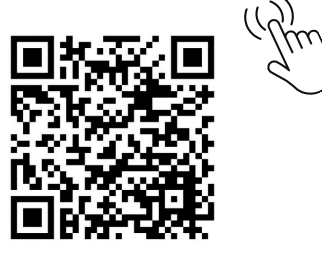

Microsoft Academic - Microsoft Research

www.microsoft.com

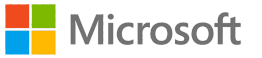

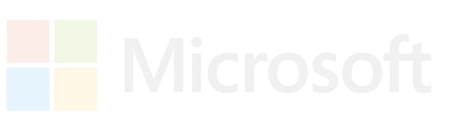

#### **مايكروسوفت ديزاينر Designer Microsoft**

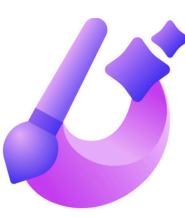

**أعلنت شركة مايكروسوفت رسمًيا عن إطالق أداة التصميم الجديدة الخاصة بها، ديزاينر، Designer Microsoft وهي األداة المدعومة بالذكاء االصطناعي المتقدم من الشركة .**

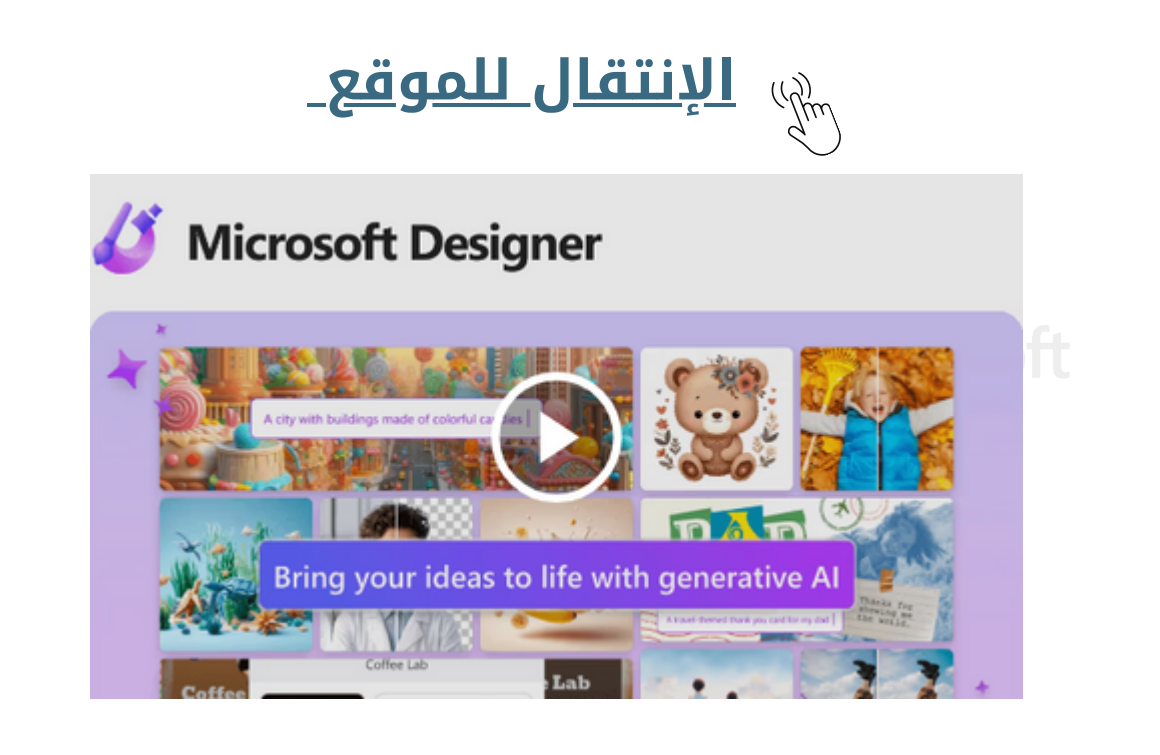

#### **كيفية عمل [تصميم](https://www.youtube.com/watch?v=dkOKNXdbxtQ) [مايكروسوفت](https://www.youtube.com/watch?v=dkOKNXdbxtQ) ديزاين بالخطوات**

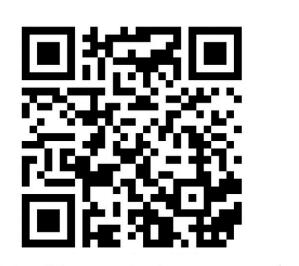

البدء في تصميم مذهل بسهولة: دليل شامل لتعلم Micro... www.youtube.com

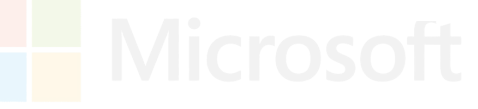

12

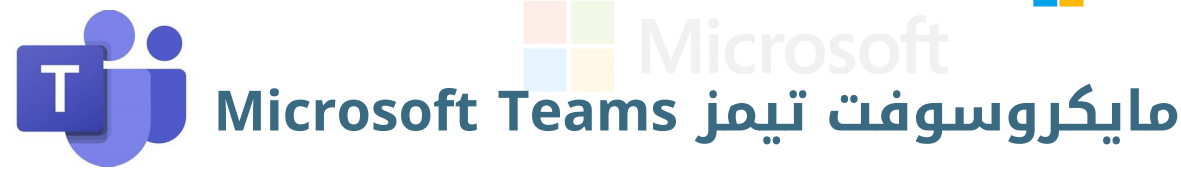

**ُيعد مايكروسوفت تيمز نظاًما أساسًيا موحًدا لالتصال والتعاون يجمع بين الدردشة المستمرة في مكان العمل واجتماعات الفيديو وتخزين الملفات وتكامل التطبيقات. تتكامل الخدمة مع مجموعة إنتاجية مكتب اشتراك مايكروسوفت ،365 وتتميز بامتدادات يمكن أن تتكامل مع المنتجات غير التابعة لشركة مايكروسوفت.**

**أهم مميزات مايكروسوفت تيمز:**

**القنوات:**

**داخل الفريق، يمكن لألعضاء إنشاء القنوات. القنوات هي مواضيع محادثة تسمح ألعضاء الفريق بالتواصل دون استخدام البريد اإللكتروني أو الرسائل النصية الجماعية الجماعية. يمكن للمستخدمين الرد على المنشورات مع النص وكذلك الصور وملفات GIF والميمات المخّصصة.**

**تسمح الرسائل المباشرة للمستخدمين بإرسال رسائل خاصة إلى مستخدم معين بدًال من مجموعة من األشخاص.**

**االتصال :**

- **رسالة فورية..**
- **مؤتمرات الفيديو.**

**االجتماعات :**

**يمكن جدولة االجتماعات أو إنشاؤها بشكل مخصص وسيتمكن المستخدمون الذين يزورون القناة من رؤية أن االجتماع قيد التقدم حالًيا. لدى تيمز أيًضا مكون إضافي لبرنامج Outlook Microsoft لدعوة اآلخرين لحضور اجتماع تيمز. التعليم :**

**يسمح تيمز للمعلمين بتوزيع واجبات الطالب وتقييم مالحظاتهم وتسليمهم عبر تيمز باستخدام عالمة التبويب »التعيينات« المتوفرة لمشتركي Office Education .365 ُيمكن أيًضا تخصيص االختبارات للطالب من خالل التكامل مع نماذج أوفيس.**

**إنشاء الفرق والفصول في [مايكروسوفت](https://www.youtube.com/watch?v=CyHgwNbt1yU&pp=ygUk2YHYp9i22YQg2KfZhNmF2KjYp9ix2YMg2KfZhNiq2YrZhdiy) تيم[ز](https://www.youtube.com/watch?v=CyHgwNbt1yU&pp=ygUk2YHYp9i22YQg2KfZhNmF2KjYp9ix2YMg2KfZhNiq2YrZhdiy)**

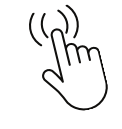

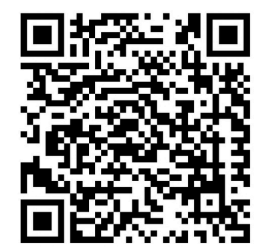

انشأ فرقك وفصولك في التيمز واضف طلابك دفعة واحدة...

www.youtube.com

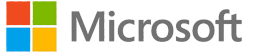

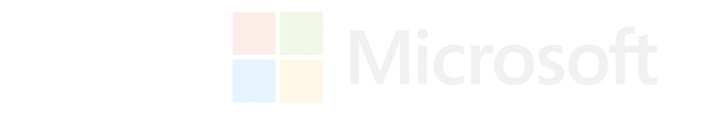

#### **السعة التخزينية السحابية OneDrive**

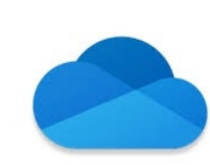

**OneDrive Microsoft السحابية التي تربطك بجميع ملفاتك. يتيح لك تخزين ملفاتك وحمايتها ومشاركتها مع اآلخرين والوصول إليها من أي مكان على جميع أجهزتك. عند استخدام OneDrive مع حساب توفره شركتك أو مدرستك، يطلق عليه أحيانا "OneDrive للعمل أو المؤسسة التعليمية ".**

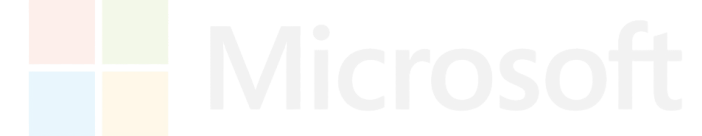

#### **OneDrive** اعداد

احتفظ بملفاتك في OneDrive للوصول إليها من أي جهاز.

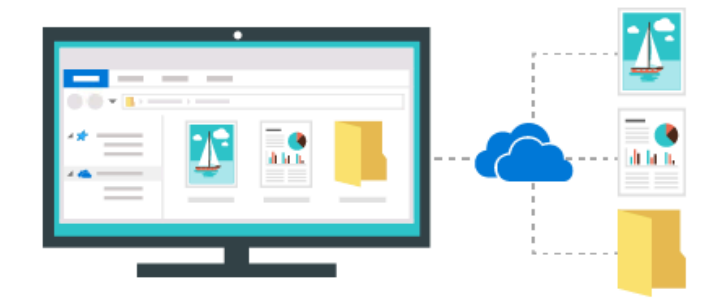

#### **الدليل الشامل [الستخدام](https://m.youtube.com/watch?v=N87SugnJnSI) ون درايف [One](https://m.youtube.com/watch?v=N87SugnJnSI) [Drive](https://m.youtube.com/watch?v=N87SugnJnSI) || دورة [مايكروسوفت](https://m.youtube.com/watch?v=N87SugnJnSI) أوفيس [365](https://m.youtube.com/watch?v=N87SugnJnSI)**

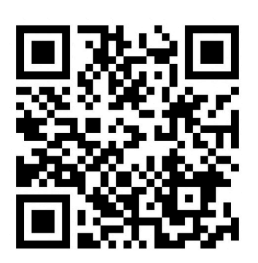

الدليل الشامل لاستخدام ون درايف One Drive ∥ دورة... www.youtube.com

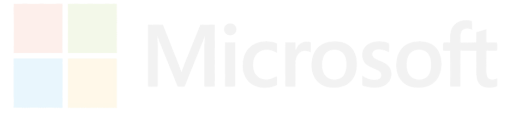

Microsoft **F** Microsoft

#### **التطوير المهني للمعلم مايكروسوفت ليرن**

#### **Microsoft Educator**

**الخطوة األولى في رحلة التحويل إلى التقنيات الرقمية. إذا كان المعلم أو قائد المؤسسة التعليمية جديدًا في استخدام أدوات Microsoft في التدريس والتعلم، فقد قمنا برعاية مسارًا تعليميًا لمساعدتك على البدء. هذا البرنامج رائع من أجل:**

- **معلمين -12K**
- **قائدو المدارس**
- **أعضاء هيئة التدريس بالتعليم العالي**

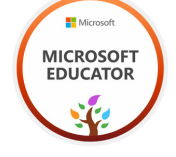

**[للوصول](https://learn.microsoft.com/ar-sa/training/educator-center/programs/) إلى مركز [المتعلمين](https://learn.microsoft.com/ar-sa/training/educator-center/programs/)**

**Microsoft Innovative Educator برنامج**

**برنامج الخبراء إحدى برامج (MIE (Educator Innovative Microsoft هو برنامج رائد تم إنشاؤه للتعرف على أصحاب الرؤى العالمية المتعلقة بالمعلمين. خبراء MIE هم متحمسون تلقائًيا لتكامل التكنولوجيا في التدريس والتعلم، ويلهمون الطالب بالتفكير اإلبداعي، ويعملون بروح تعاونية حقيقية لمشاركة تعلمهم مع زمالئهم والعالم. في هذا البرنامج، يمكنك الوصول إلى مكالمات االتصال الشهرية مع خبراء MIE في بلدك والعالم، والوصول المباشر إلى الفرق في Microsoft لدعم عملك في التعليم، وفرصة اختبار األدوات والمنتجات الجديدة التي يتم تطويرها وتقديم المالحظات، وفرصة التحدث عبر اإلنترنت واألحداث وجها لوجه لمشاركة قصتك، المشاركة في حدثنا عبر اإلنترنت، 2E | Exchange Education وأكثر من ذلك. هذا البرنامج رائع من أجل:**

- **معلمين -12K**
- **قائدو المدارس**
- **أعضاء هيئة التدريس بالتعليم العالي**
- **أخصائيون/مدربون محترفون في مجال التعلم**
	- **أخصائيو المناهج**
	- **أي شخص يؤثر دوره على التعليم والتعلم.**

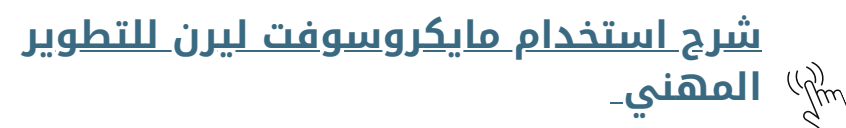

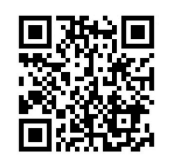

منصة مايكروسوفت ليرن <mark>:</mark> الت

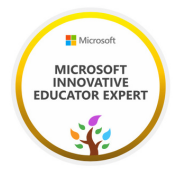

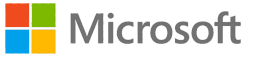

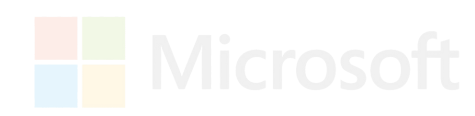

#### **المصادر :**

**قنوات اليوتيوب التعليمية لخبراء مايكروسوفت: أ.ماجد المرامحي @t966m user-cy9ds9hj5p@ المبارك فاضل.أ user-eh9xm7sc3z@ الحناكي نورة.أ Al\_Majalla\_Althaqafia@الثقافية المجلة قناة جيل تكس - Techs Geel التعليمية قناة د.أحمد الدسوقي @AhmedEldssouki Mab\_Tech@ التقني MAB قناة أ.سمر القحطاني @s600\_samar a7med3allam@ عالم أحمد /https://www.microsoft.com/en-us/research/project/academic /https://designer.microsoft.com عماد ويليام @65EmadWilliam قناة سي-تيوب @3794seetube https://learn.microsoft.com/ar-sa/training/educator- /center/programs PowerPoint Academy /https://www.excel-easy.com**

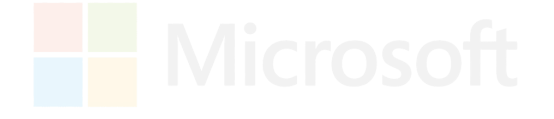